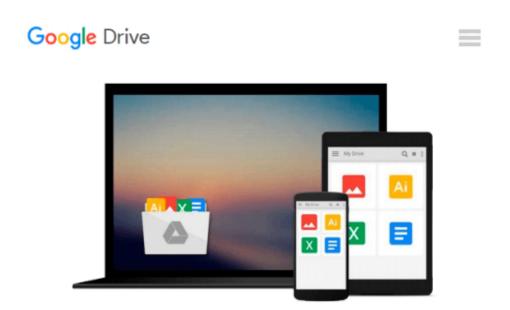

# Computer Literacy for IC3: Unit 2: Using Open-Source Productivity Software

Michael Miller

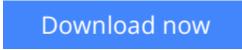

<u>Click here</u> if your download doesn"t start automatically

### Computer Literacy for IC3: Unit 2: Using Open-Source Productivity Software

Michael Miller

#### Computer Literacy for IC3: Unit 2: Using Open-Source Productivity Software Michael Miller

Written to provide all readers with an opportunity to learn and demonstrate computer and Internet literacy. This title is also appropriate for courses in computer literacy teaching non-Microsoft productivity software such as Google or Open Office.

*Computer Literary for IC3* is written to align with a certification called Internet and Computing Core Certification (IC3). This certification is for users who want to demonstrate the critical computer and Internet skills valued in today's academic and professional environments. The *Computer Literacy for IC3* text provides students with a broad understanding of the key components of computer literacy in order to prepare for the IC3 exam.

This certification has 3 units. Each of these units is available as a separate Computer Literacy for IC3 text:

- Unit 1: Computing Fundamentals (computer concepts)
- Unit 2: Using Open-Source Productivity Software
- Unit 3: Living Online (the Internet)

*Unit 2: Using Open-Source Productivity Software* covers productivity software based on open-source productivity software, including word processing, spreadsheets, presentation software, and databases.

**<u>Download</u>** Computer Literacy for IC3: Unit 2: Using Open-Sour ...pdf

**Read Online** Computer Literacy for IC3: Unit 2: Using Open-So ...pdf

## Download and Read Free Online Computer Literacy for IC3: Unit 2: Using Open-Source Productivity Software Michael Miller

#### From reader reviews:

#### Jesse Nance:

Here thing why that Computer Literacy for IC3: Unit 2: Using Open-Source Productivity Software are different and reputable to be yours. First of all examining a book is good but it depends in the content than it which is the content is as yummy as food or not. Computer Literacy for IC3: Unit 2: Using Open-Source Productivity Software giving you information deeper and different ways, you can find any e-book out there but there is no guide that similar with Computer Literacy for IC3: Unit 2: Using Open-Source Productivity Software. It gives you thrill reading through journey, its open up your own eyes about the thing that happened in the world which is probably can be happened around you. You can bring everywhere like in park, café, or even in your approach home by train. If you are having difficulties in bringing the printed book maybe the form of Computer Literacy for IC3: Unit 2: Using Open-Source Productivity Software in e-book can be your alternative.

#### Nicholas Mishler:

Reading can called imagination hangout, why? Because when you find yourself reading a book particularly book entitled Computer Literacy for IC3: Unit 2: Using Open-Source Productivity Software your thoughts will drift away trough every dimension, wandering in every aspect that maybe unfamiliar for but surely might be your mind friends. Imaging every single word written in a reserve then become one form conclusion and explanation which maybe you never get ahead of. The Computer Literacy for IC3: Unit 2: Using Open-Source Productivity Software giving you one more experience more than blown away your head but also giving you useful info for your better life within this era. So now let us explain to you the relaxing pattern is your body and mind will probably be pleased when you are finished reading it, like winning an activity. Do you want to try this extraordinary shelling out spare time activity?

#### **Dennis Sellers:**

Your reading 6th sense will not betray anyone, why because this Computer Literacy for IC3: Unit 2: Using Open-Source Productivity Software book written by well-known writer who knows well how to make book which can be understand by anyone who also read the book. Written in good manner for you, dripping every ideas and creating skill only for eliminate your personal hunger then you still uncertainty Computer Literacy for IC3: Unit 2: Using Open-Source Productivity Software as good book not only by the cover but also from the content. This is one guide that can break don't determine book by its protect, so do you still needing yet another sixth sense to pick this specific!? Oh come on your reading through sixth sense already said so why you have to listening to one more sixth sense.

#### **Robert Vargas:**

Are you kind of occupied person, only have 10 or even 15 minute in your time to upgrading your mind ability or thinking skill actually analytical thinking? Then you are receiving problem with the book as

compared to can satisfy your small amount of time to read it because all this time you only find reserve that need more time to be read. Computer Literacy for IC3: Unit 2: Using Open-Source Productivity Software can be your answer as it can be read by a person who have those short spare time problems.

### Download and Read Online Computer Literacy for IC3: Unit 2: Using Open-Source Productivity Software Michael Miller #H9WYOKS52CD

### **Read Computer Literacy for IC3: Unit 2: Using Open-Source Productivity Software by Michael Miller for online ebook**

Computer Literacy for IC3: Unit 2: Using Open-Source Productivity Software by Michael Miller Free PDF d0wnl0ad, audio books, books to read, good books to read, cheap books, good books, online books, books online, book reviews epub, read books online, books to read online, online library, greatbooks to read, PDF best books to read, top books to read Computer Literacy for IC3: Unit 2: Using Open-Source Productivity Software by Michael Miller books to read online.

# Online Computer Literacy for IC3: Unit 2: Using Open-Source Productivity Software by Michael Miller ebook PDF download

Computer Literacy for IC3: Unit 2: Using Open-Source Productivity Software by Michael Miller Doc

Computer Literacy for IC3: Unit 2: Using Open-Source Productivity Software by Michael Miller Mobipocket

Computer Literacy for IC3: Unit 2: Using Open-Source Productivity Software by Michael Miller EPub